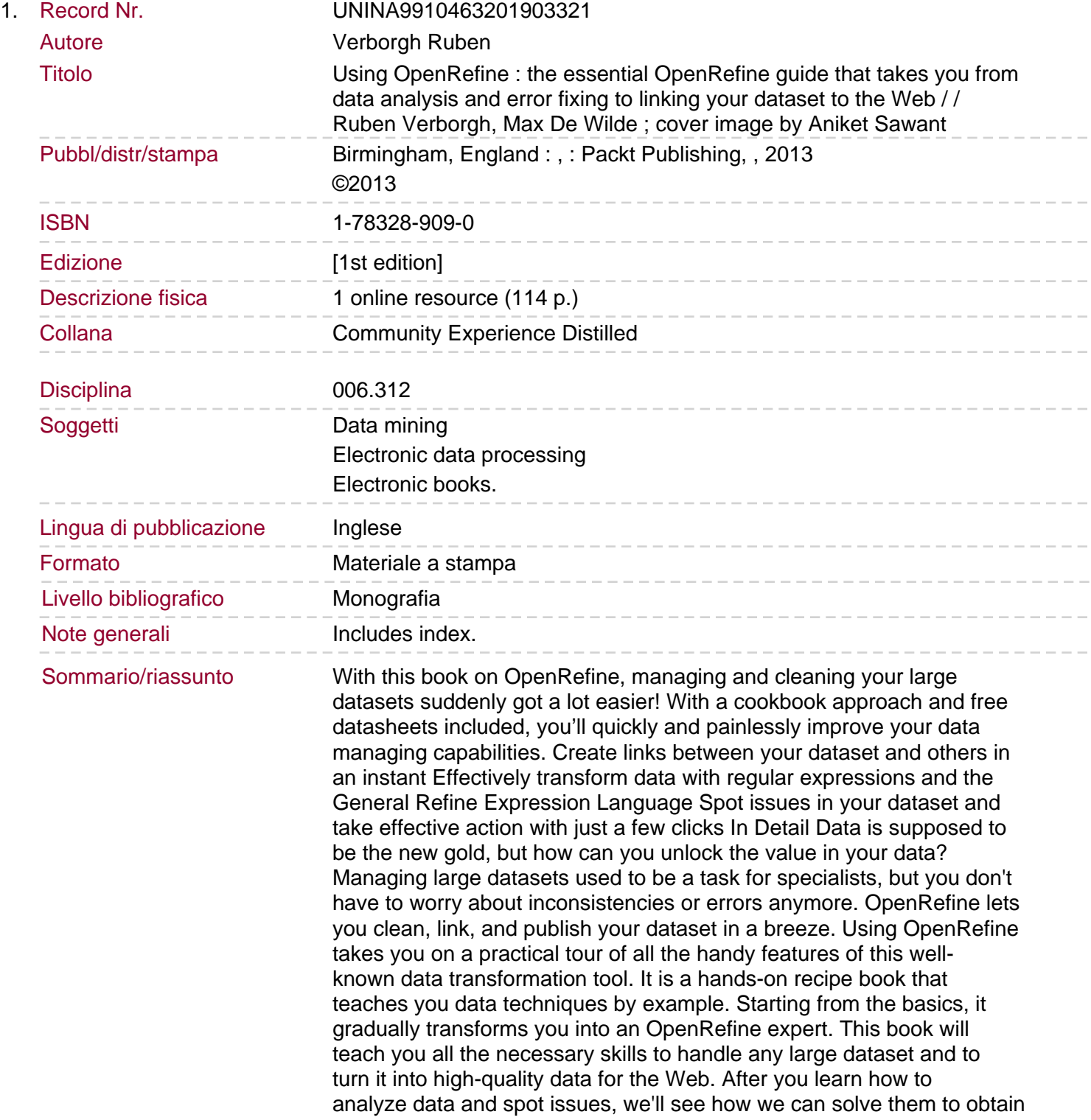

a clean dataset. Messy and inconsistent data is recovered through advanced techniques such as automated clustering. We'll then show extract links from keyword and full-text fields using reconciliation and named-entity extraction. Using OpenRefine is more than a manual: it's a guide stuffed with tips and tricks to get the best out of your data.